## *IIPAD* Instituto Peruano de

**CURSO : DURACIÓN : PRE – REQUISITO :**   **HTML5 Y CSS** 

 **32 Horas (8 Sesiones o 16 Sesiones)**

 **Conocimientos de Windows o Mac, Navegación por Internet, Office) Se recomienda que haya llevado el curso de Diseño de Interfaces web y UX, pero no es necesario.**

## **SUMILLA**

- En este curso el alumno aprenderá a crear un sitio web responsive es decir adaptable a diversos tamaños de pantalla, inclusive dispositivos móviles.
- Aprenderá a armar el sitio web con código HTML5 y aplicará formato usando hojas de estilo CSS, aplicando técnicas de SEO para una fácil búsqueda en los navegadores.
- Incorporará textos, imágenes, fuentes, íconos, videos y mapas. Además, implementará tablas y formularios.
- Podrá incorporar elementos interactivos y animados mediante el uso de plugins de jQuery para implementar galerías de imágenes interactivas, slideshows entre otros.
- Finalmente aprenderá el proceso de publicación de la web desde la compra del dominio hasta el hospedaje o hosting

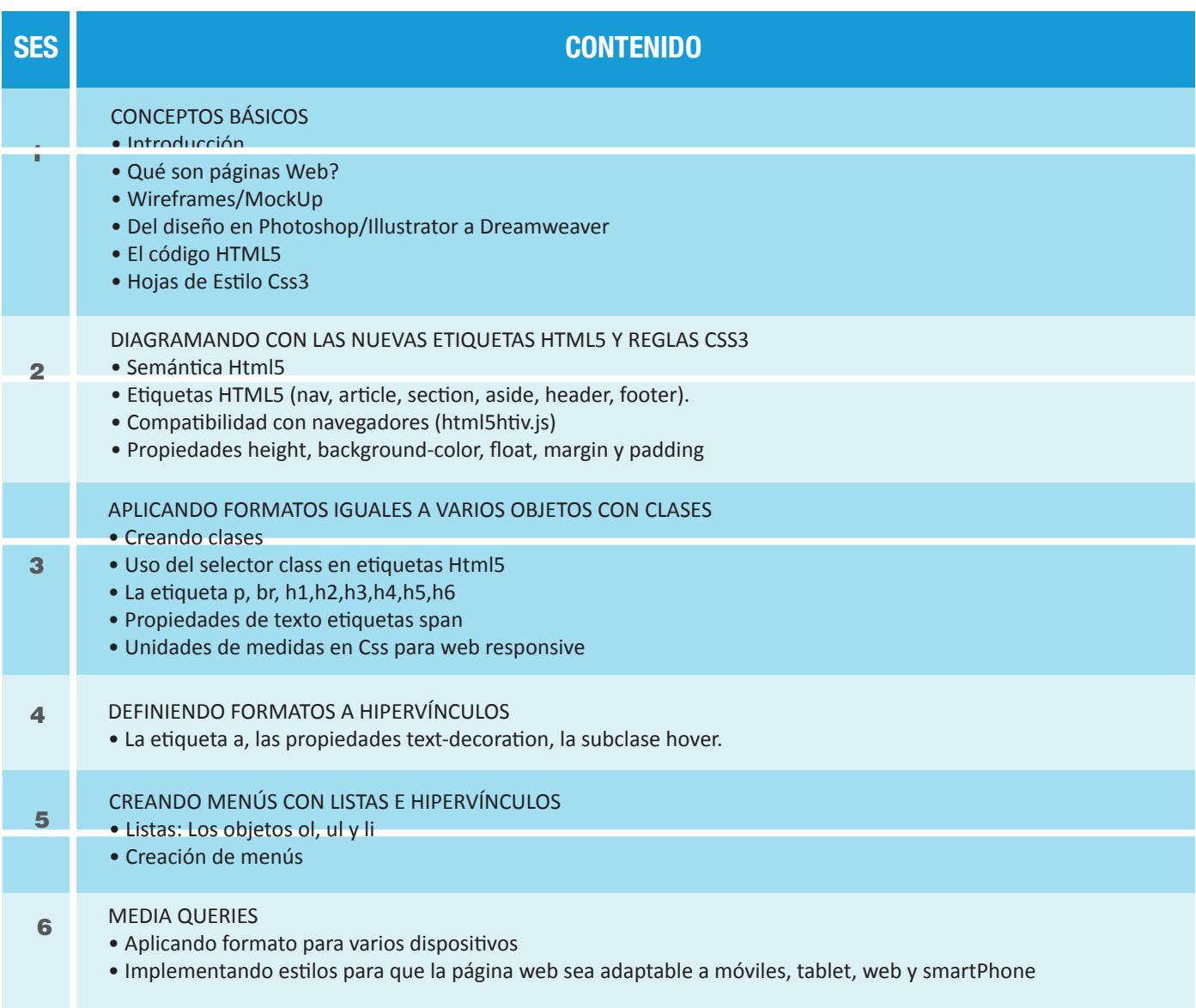

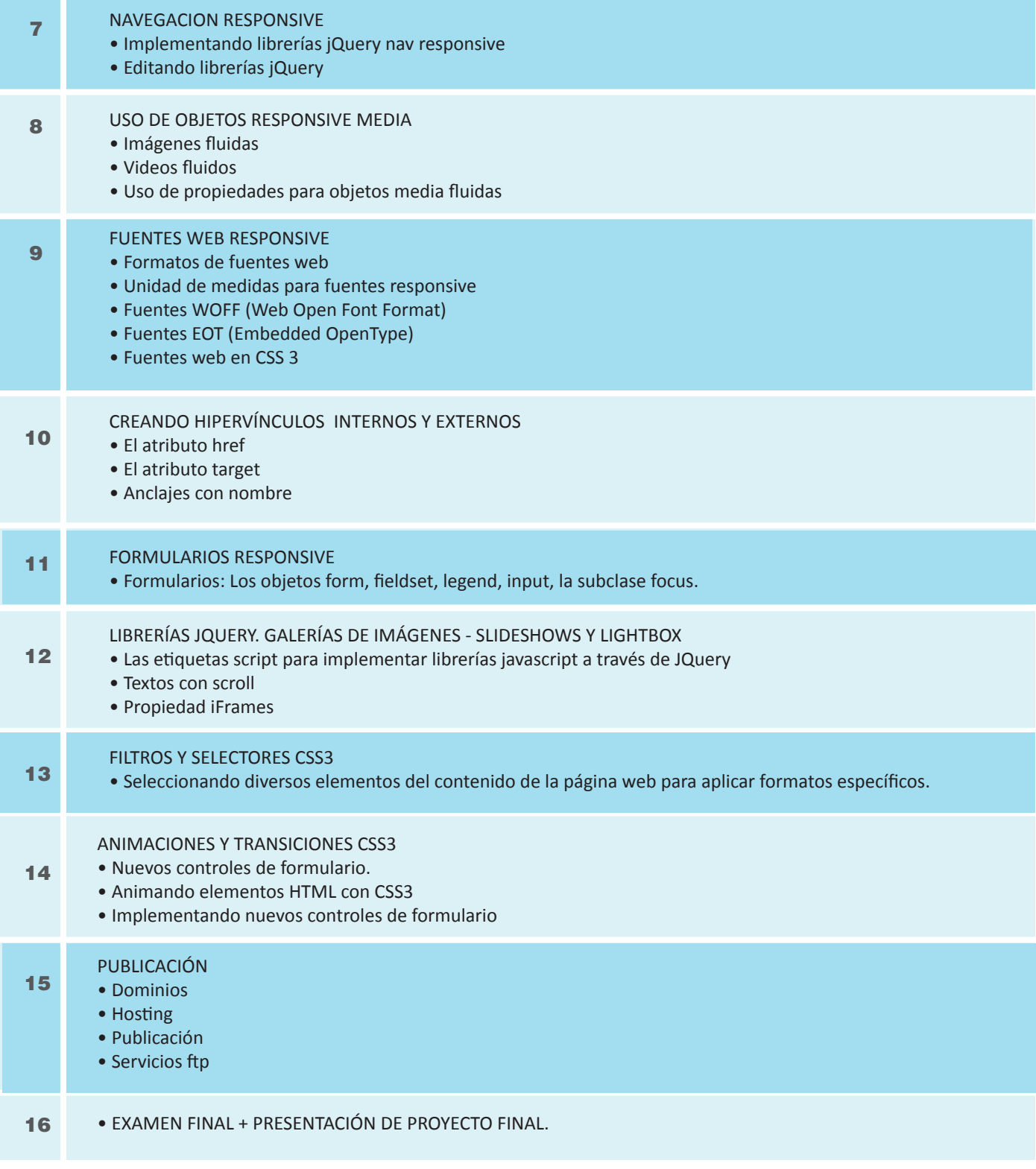

## **Informes e Inscripciones**

г

Av. Benavides 715, Miraflores Telf: 242-6890 / 242-6747 arteydiseno@ipad.edu.pe

**ipad.pe**